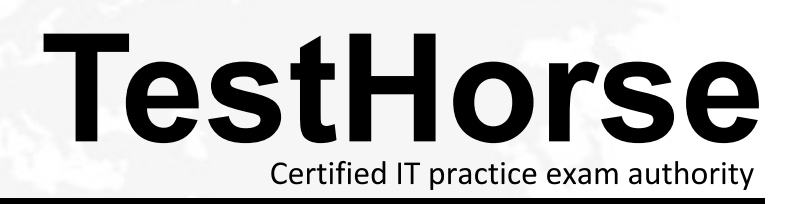

Accurate study guides, High passing rate! Testhorse provides update free of charge in one year!

# **Exam** : **HP0-A113**

### **Title** : HP Data Protector 9.x **Essentials**

## **Version** : Demo

1.What is stored within the tape header of a Data Protector formatted medium? (Select two.)

- A. Backup catalog
- B. Medium ID
- C. List of backed up objects
- D. Medium label
- E. Remaining free space on medium

#### **Answer:** B,C

#### **Explanation:**

Reference: http://www8.hp.com/h20195/V2/getpdf.aspx/4AA5-0971ENW.pdf?ver=1.0

2.What is the most efficient way for an administrator to add multiple components to multiple clients in a cell?

A. In the Data Protector GUI. add one component to multiple clients

B. Connect to each client remotely and locally add multiple components.

C. In the Data Protector GUI. add multiple components to a client one at a time.

D. In the Data Protector GUI. add multiple components to multiple clients

#### **Answer:** D

#### **Explanation:**

Reference: http://h20566.www2.hp.com/hpsc/doc/public/display?docId=emr\_na-c02029306

3.Which action initializes tapes from the HP Data Protector software GUI Devices and Media context?

- A. Import
- B. Initialize
- C. Export
- D. Format
- **Answer:** B

#### **Explanation:**

Reference: http://h20565.www2.hp.com/hpsc/doc/public/display?docId=emr\_na-c02029318

4.When configuring a backup, when does Static Device Allocation occur?

- A. When the same devices are used for full and incremental backup
- B. When strict media allocation policy is used
- C. When no rnultipath device is used
- D. When each object defined in the backup specification is linked to a specific logical device

#### **Answer:** D

5.When the Automatic device selection restore option is used, what happens if the original device is NOT available"?

- A. Restore waits until the original backup device is available
- B. Restore uses the next available device of the same device type
- C. Restore picks up a device with the device policy. Device may be used for restore
- D. If the original backup device is not available, the restore fails

#### **Answer:** C